# **В мир мобильных технологий**

# **Платежные карты Платежи онлайн**

#### **Виды банковских карточек**

- *Дебетовые карты* карты с возможностью использования только собственных средств на счету.
- *Кредитные карты* карты, с предоставленным кредитным лимитом. Возможно использовать только заемные деньги банка.
- *Овердрафтные карты* некий «симбиоз» дебетовой и кредитной карт. Можно пользоваться как собственными денежными средствами, так и кредитными.
- *Карты рассрочки* карты, предназначенные для оплаты товаров и услуг за счет кредитных денег банка. В отличии от кредитных карт имеют очень низкую процентную ставку или вовсе беспроцентные. Так же по этим картам не предусмотрено снятие наличных.
- *Виртуальные карты* предназначены исключительно для расчетов в сети интернет.
- **Предоплаченные карты** карты мгновенного выпуска с установленной суммой на счету (номиналом).
- *Мультивалютные карты* карты, открываемые одновременно в нескольких валютах.

#### **Преимущества карточных платежей онлайн:**

#### **- удобство**

#### **- скорость**

**- дополнительная безопасность** – благодаря услуге возврата средств вы можете вернуть сумму, оплаченную картой, если заказанный товар не доставлен;

**-универсальность** – вы можете расплачиваться кредитными и дебетовыми картами не только во многих отечественных магазинах, но и на зарубежных сайтах;

**-контроль над финансами** – хотя при оплате картой нам проще тратить большие суммы, мы можем установить ограничения на карту, например, ежедневные, ежемесячные или для онлайн-транзакций. Благодаря этому мы не сможем «случайно» потратить больше, чем планировали.

## **Интернет - безопасность**

**Протокол SSL** широко используется на веб-сайтах и эффективно защищает нас от расшифровки данных киберпреступниками.

При открытии опасных сайтов могут «выскакивать» следующие уведомления:

«Этот сайт не может обеспечить безопасное соединение»

«Ваше подключение не защищено»

«Срок действия сертификата безопасности сайта истек!» и др.

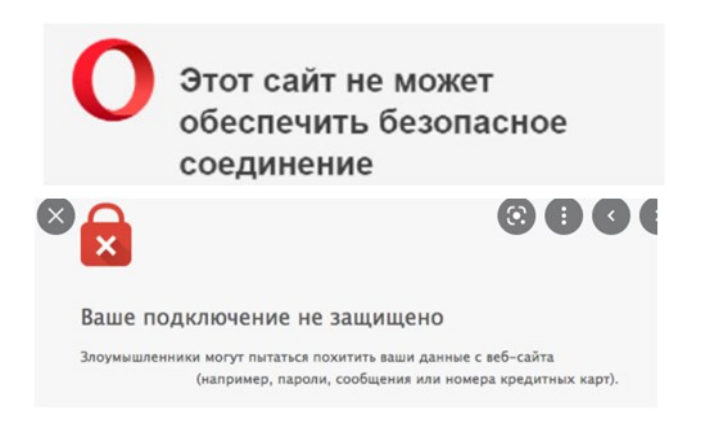

Не стоит игнорировать такие уведомления, не посещайте данный сайт.

## **Сертификат безопасности**

Обычно мошеннические сайты не имеют сертификата безопасности или он просрочен, о чем вам сообщит браузер.

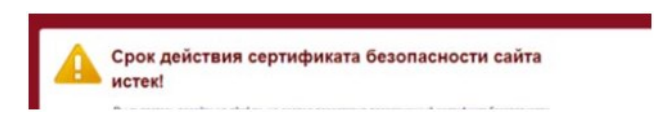

На наличие действующего сертификата указывает иконка рядом со строкой адреса — закрытый замочек, а также буквы **https** (а не просто http).

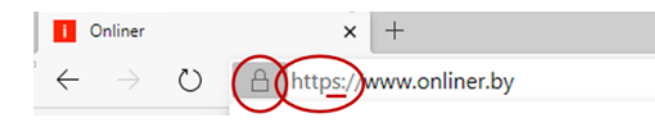

- используйте проверенные и надёжные сайты
- не используйте общедоступный компьютер или общедоступную сеть для карточных платежей
- никому не сообщайте данные своей карты и не отправляйте кому-либо фотографию или скан.

## **Смартфон – это легко**

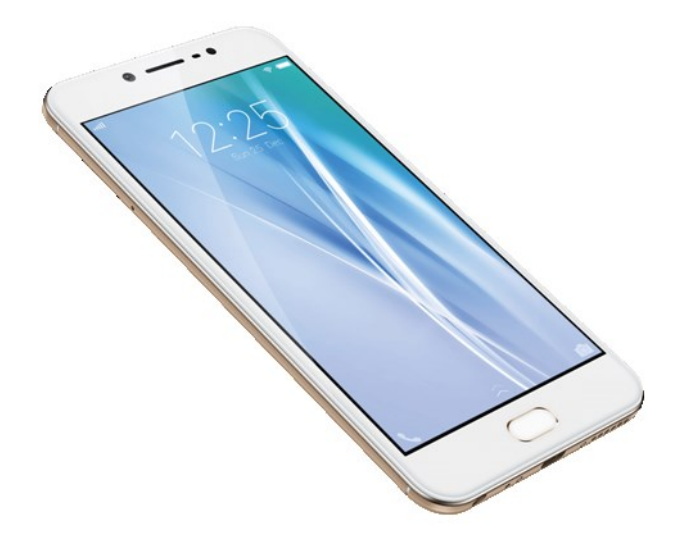

У Вас в руках новый смартфон, но вы не знаете, как им пользоваться? Вот несколько советов по эксплуатации устройства:

Взгляните на экран. Вы увидите стандартные значки: часы, время, дату и самые нужные приложения – это главный экран, его Вы всегда будете видеть при включении смартфона.

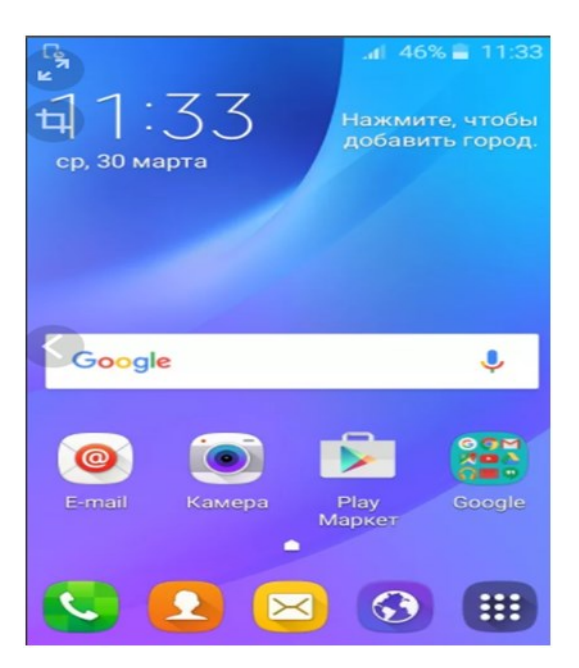

Для того чтобы совершить звонок, вам необходимо нажать на значок телефонной трубки, внизу экрана.

Затем, или же открываем циферблат и вводим нужный номер, или же выбираем уже сохраненный, в Контактах, номер и нажимаем значок трубки. При

окончании разговора нажмите на красный значок трубки (обычно в середине экрана).

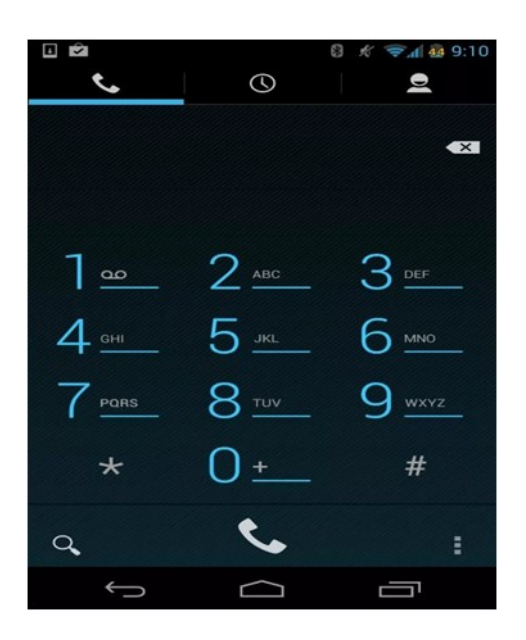

Для выхода в интернет в смартфоне есть стандартные приложения «Браузер» и «Chrome».

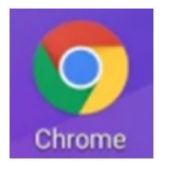

А для выхода в соц.сети удобнее скачать специальные приложения данных соц.сетей. Для этого надо:

1. В меню смартфона найдите приложение Play Market / App Store.

2. В окошке для ввода введите название приложения или соц.сети, которое вам нужно

3.Выбираете нужное приложение и кликаете по надписи «Установить».

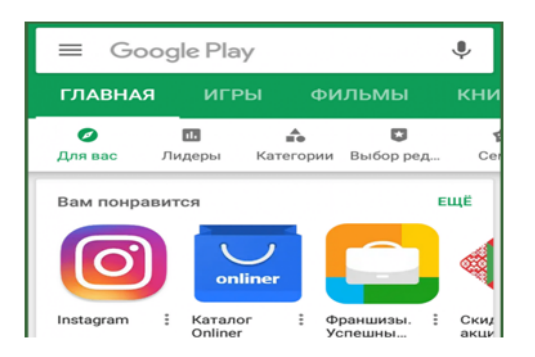

**Словарь терминов**

- **Логин –** слово или номер, который будет использоваться для входа в учетную запись на сайте/приложении.
- **Пароль –** секретные набор символов, который защищает вашу учетную запись.
- **Браузер –** программа для поиска и просмотра информации в сети Интернет.
- **Play Market / App Store –** своеобразный магазин, призванный упростить поиск и установку приложений на смартфоне.
- **Свайп (свайпнуть) –** жест «смахнуть» /пролистать, когда вы кладете палец на экан телефон и проводите в нужном направлении.
- **Тапнуть –** значит нажать на экран смартфона.

Гаджет откроет Вам много возможностей: - звонки и видеозвонки,

- выход в интернет,

- чтение книг,

- видео и фото съемка,

-доступ к играм

и многое другое.

# **ИНТЕРНЕТ ПЛАТЕЖИ: КАК НЕ ЛИШИТЬСЯ ДЕНЕГ В СЕТИ**

## КАК ОПРЕДЕЛИТЬ МОШЕННИЧЕСКИЕ САЙТЫ, НА ЧТО ОБРАЩАТЬ ВНИМАНИЕ?

•

1. Адрес сайта

Подделки могут размещаться на «странных» доменах типа transfer.e rip.cc , by platforminvest.com , belarussbank.com то есть названия походят на настоящие, но размещены на доменах,отличных от . by , имеют одну или несколько различающихся букв по сравнению с официальными belarussbank.com неверно belarusbank.by верно

transfer.e-rip.cc/erip/rNZDMtKocV

 $20:05$ 

Вот, переходите по ссылке, заходите в свой банкинг и там будет вкладка получить перевод

 $20:05$ 

Там запрос почему-то на 160 руб А стоимость 70... Может, случайно?

 $20:07$   $\sqrt{7}$ 

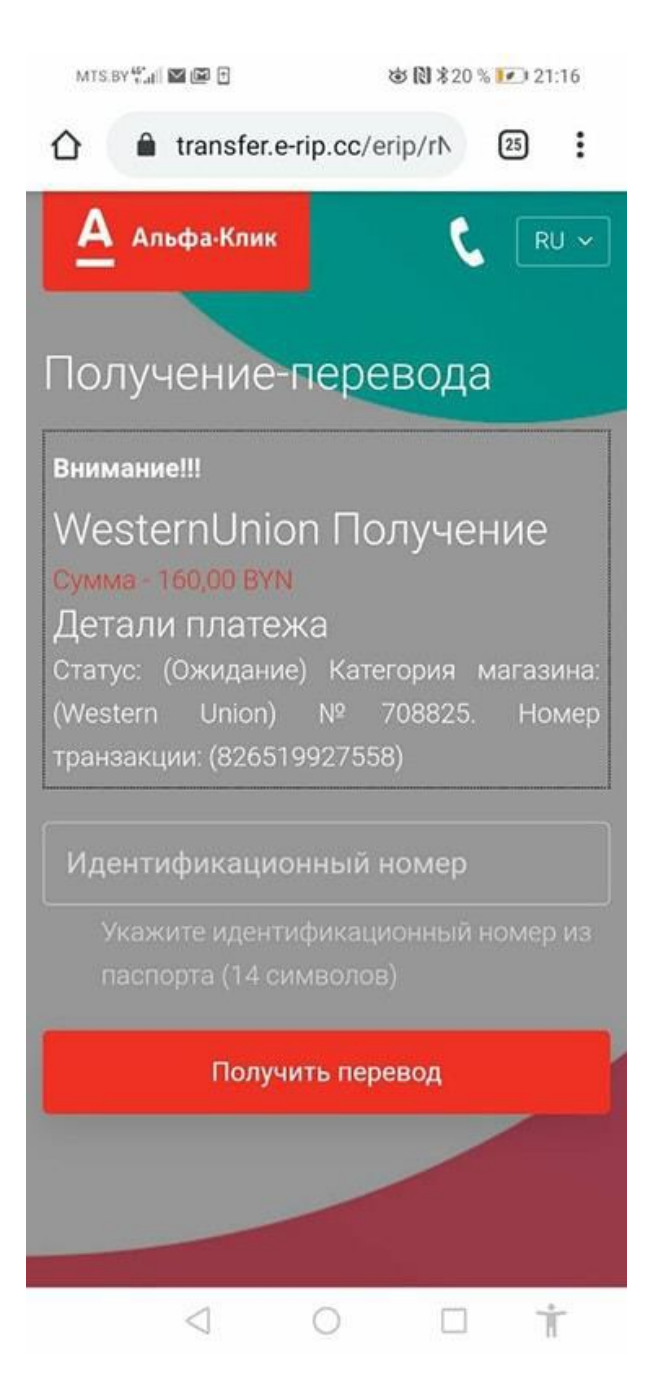

## 2. Внешний вид

#### Преступники

часто создают сайты обманки, которые внешне напоминают ресурсы банков, магазинов, торговых площадок.

Здесь обычно не указаны реквизиты компании, контактные данные, нет рабочих ссылок на социальные сети, техподдержку и так далее. Часто с главной страницы можно перейти только по адресу, где вы отдадите данные платежной карты, остальные ссылки либо не работают, либо ведут на другие сайты, либо вовсе отсутствуют.

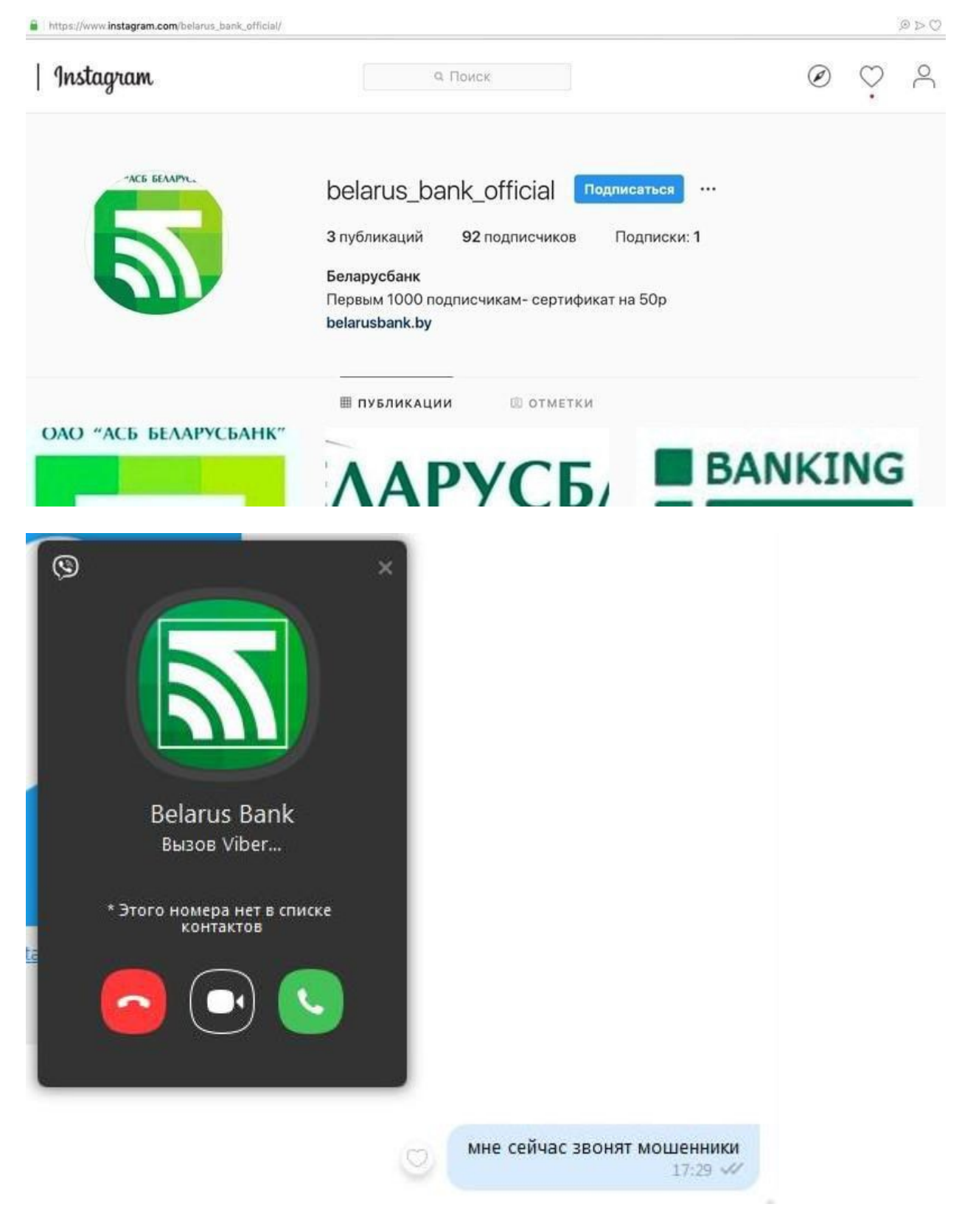

3. Сертификат безопасности.

Обычно мошеннические сайты не имеют сертификата безопасности или он просрочен, о чем вам сообщит браузер.

На наличие действующего сертификата указывает иконка рядом со строкой адреса закрытый замочек, а также буквы https (а не просто http.)

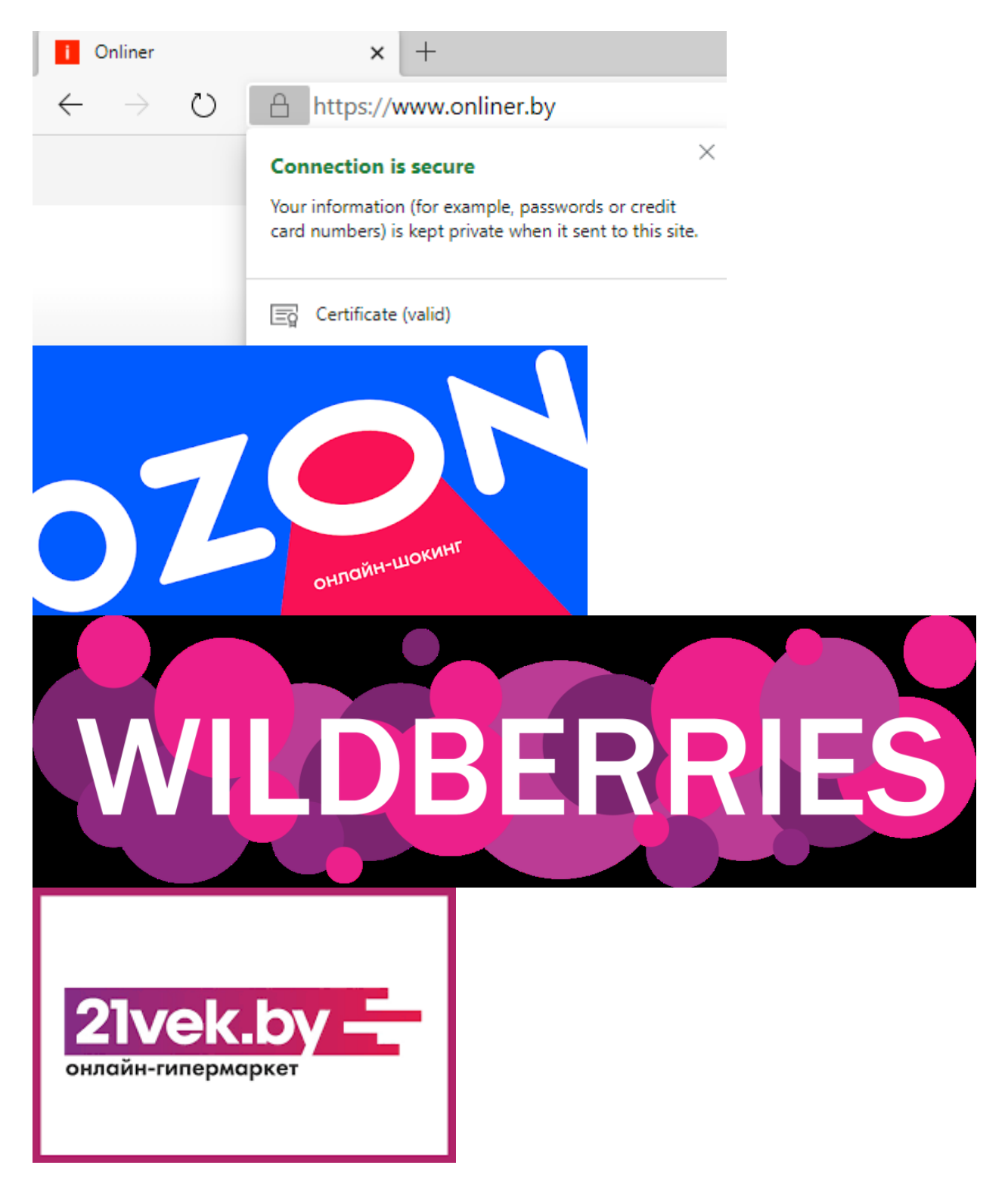

•

4. Ну а стандартный совет используйте только надежные и проверенные сайты

Необходимо изучить внешний вид сайта, прочитать отзывы, почитать раздел «О нас», изучить контакты. Изучите информацию о заказе, оплате, доставке товара, политике его возврата и возврата денежных средств.

# **Читаем отзывы**

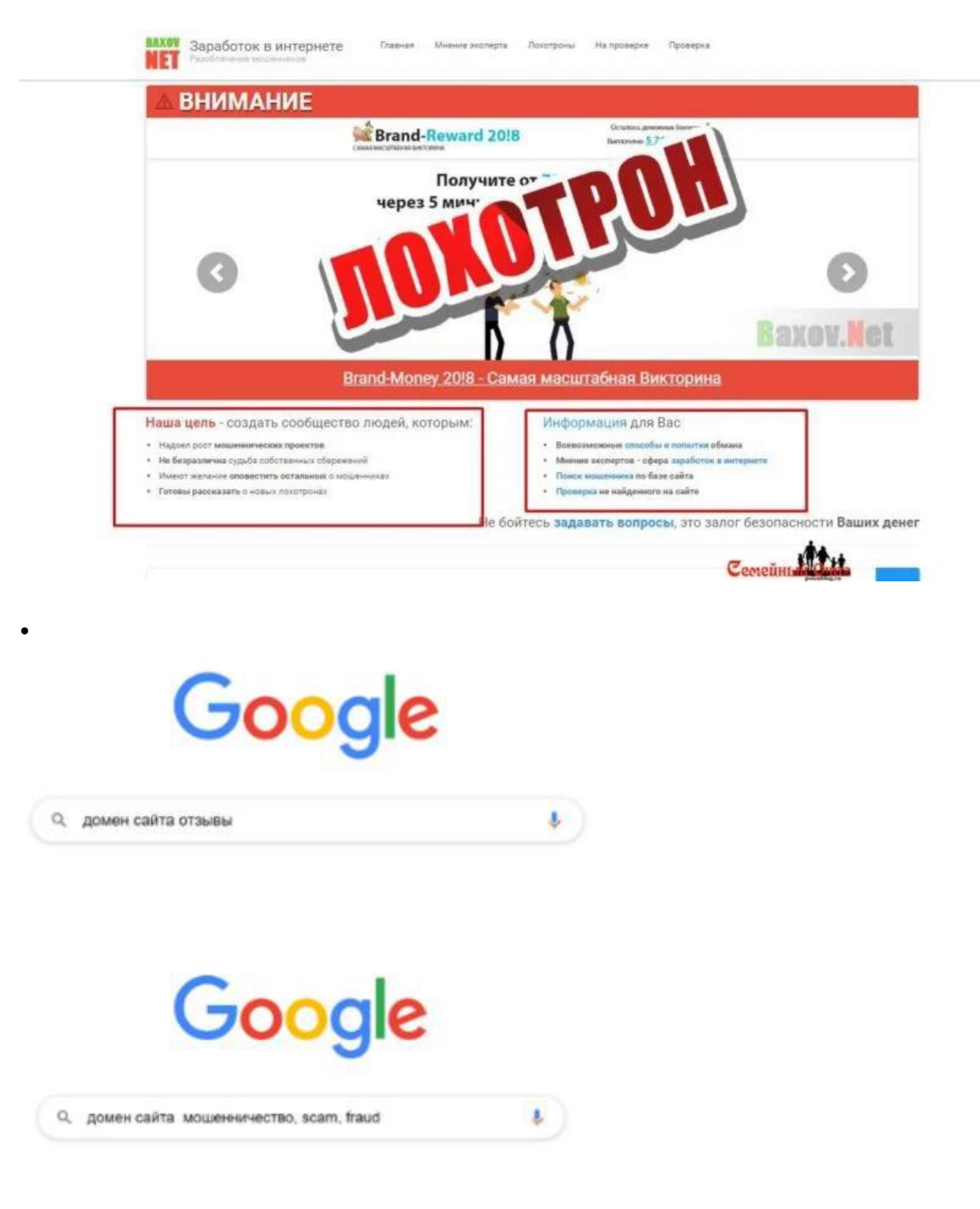

Изучите контакты

•

•

Изучите информацию о заказе, оплате, доставке товара, политике его возврата и возврата денежных средств

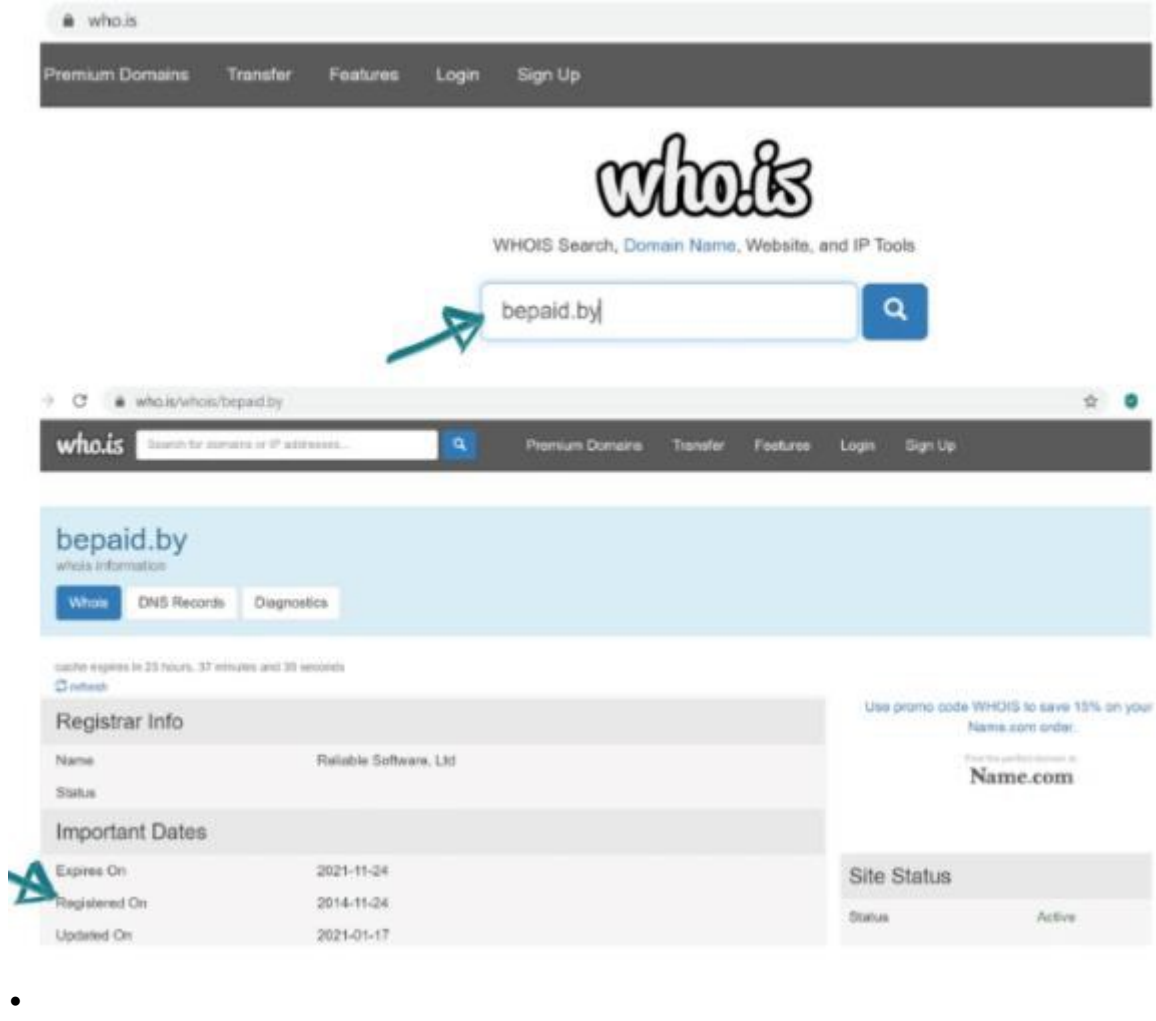

Низкая стоимость товара тоже должна насторожить вас.

# **Берегите себя и свои деньги.**

**[В мир мобильных технологий](http://teplidom.of.by/gallery/%D0%92%20%D0%BC%D0%B8%D1%80%20%D0%BC%D0%BE%D0%B1%D0%B8%D0%BB%D1%8C%D0%BD%D1%8B%D1%85%20%D1%82%D0%B5%D1%85%D0%BD%D0%BE%D0%BB%D0%BE%D0%B3%D0%B8%D0%B9.pdf)**